## Flicker

## Demo: https://youtu.be/2Bmat68\_gh4

Go to: <a href="https://makecode.microbit.org/">https://makecode.microbit.org/</a>

Make sure that you have added the Kitronik Halo LED extension (instructions are in Rainbow Rotate).

Initialize the Halo HD.

| on sta | rt          |     |    |       |       |      |    |     |      |
|--------|-------------|-----|----|-------|-------|------|----|-----|------|
| set    | haloDisplay | y 🔻 | to | to Ha | lo HD | with | 60 | ZIP | LEDs |
|        |             | ÷   | +  | -     | ÷     | -    | -  | +   | -    |

The forever loop flips back and forth between two settings, at a random time. This looks a little like a candle flicker.

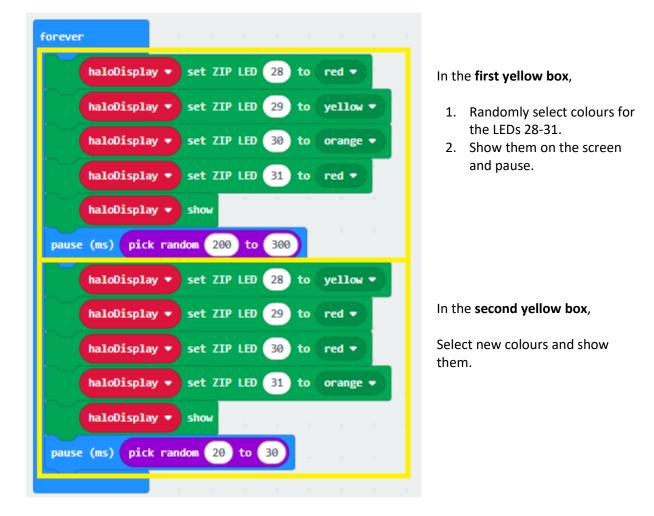